## **АНО ВО «НАЦИОНАЛЬНЫЙ ИНСТИТУТ БИЗНЕСА»**

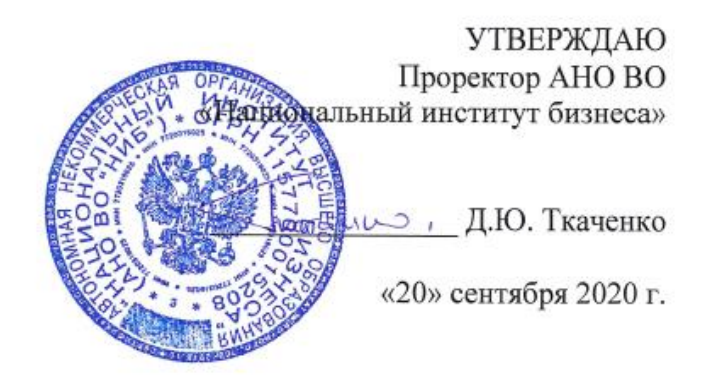

#### Рабочая программа дисциплины (модуля)

## **Б1.В.ДВ.05.01 «УПРАВЛЕНИЕ ЗАТРАТАМИ НА МАЛЫХ ПРЕДПРИЯТИЯХ»**

**Направление подготовки** *38.03.02 Менеджмент*

*(уровень бакалавриата)*

**Направленность (профиль)** *Управление малым бизнесом*

**Формы обучения** *очная, очно-заочная, заочная*

*Автор – составитель: д.э.н., профессор Шутьков С.А.* Рабочая программа дисциплины (модуля) составлена в соответствии с ФГОС ВО по направлению подготовки 38.03.02 Менеджмент (Утвержден приказом Министерства образования и науки Российской Федерации от 12 января 2016 г. N 7).

Рецензент: Туровский А.А. д.э.н., профессор, профессор кафедры государственного управления и политических технологий ФГБОУ ВО «Государственный университет управления»

Рабочая программа дисциплины (модуля) утверждена на кафедре экономики и управления на предприятии АНО ВО «Национальный институт бизнеса»

Протокол №2 от 20.09.2020 г.

Рабочая программа дисциплины (модуля) согласована в рамках основной профессиональной образовательной программы по направлению подготовки 38.03.02 Менеджмент, направленность (профиль) Управление малым бизнесом с ООО «Научноконсультационный центр «ВНИК»

## **СОДЕРЖАНИЕ**

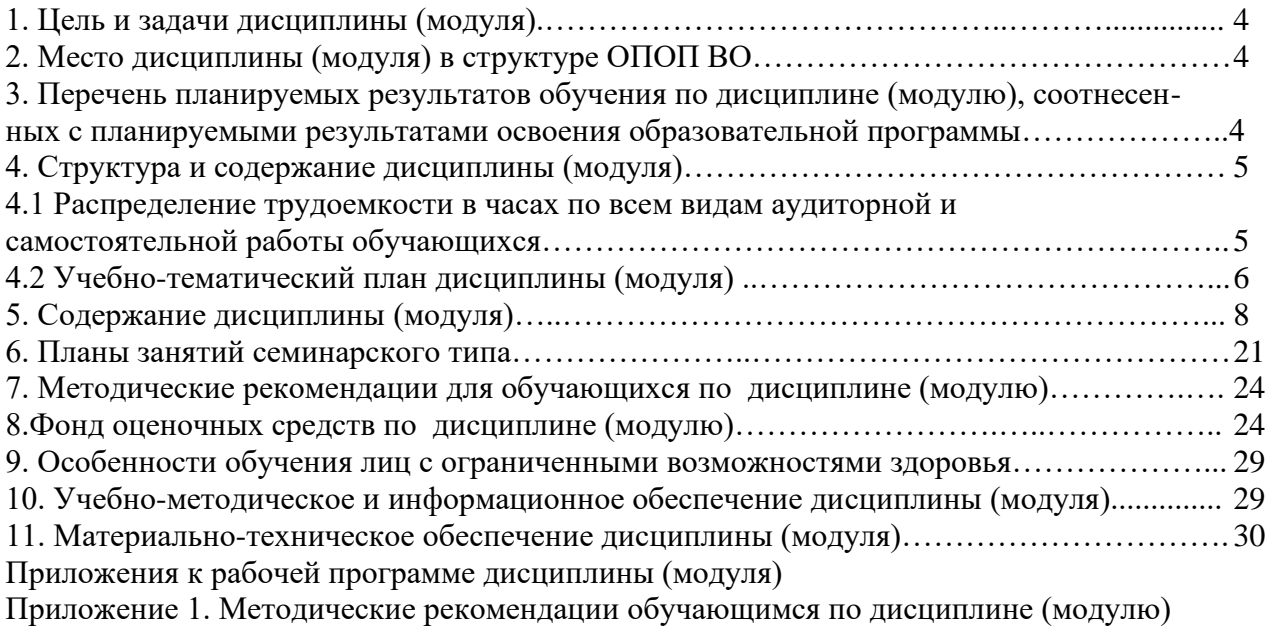

Приложение 2. Содержание фонда оценочных средств текущего контроля по дисциплине (модулю)

#### 1. ЦЕЛЬ И ЗАДАЧИ ДИСЦИПЛИНЫ (МОДУЛЯ)

Успех деятельности компании на рынке в значительной степени зависит от того, сможет ли ее руководство, менеджмент направить имеющиеся ресурсы на достижение цели и использовать их с максимальным эффектом. Руководитель предприятия, организации сможет добиться успеха, если он четко организует свою финансово-хозяйственную деятельность, активизирует сбор и анализ информации о ситуации на рынках, особенностях поведения на них конкурентов, будет взвешивать свои перспективы и возможности. Этому в немалой степени способствуют применение такого инструмента, как управление затратами, помогающего определить целесообразность привлечения и использования различных производственных ресурсов при осуществлении различных идей и проектов для повышения конкурентоспособности бизнеса.

Целью освоения дисциплины является формирование совокупности теоретических знаний и практических навыков по управлению затратами на предприятии для достижения оптимального результата, ориентировать студентов на принятие управленческих решений ведущих к оптимальному расходу ресурсов организации и формирующие профессиональные (ПК-5) компетенции.

Задачи изучения учебной дисциплины:

- изучить основные методы управления затратами как фактора повышения экономических результатов деятельности предприятия;

- ознакомиться с экономическими методами учета, анализа и контроля затрат на предприятии;

- овладеть навыками самостоятельного сбора, обработки и подготовки информации в области затрат для выбора и принятия хозяйственных решений;

- определять и выбирать системы управления затратами, соответствующие целям и условиям работы предприятия.

#### 2. МЕСТО ДИСЦИПЛИНЫ (МОДУЛЯ) В СТРУКТУРЕ ОПОП ВО

Дисциплина Б1.В.ДВ.01.02 «Управление затратами на малых предприятиях» относится к Блоку 1. Дисциплины (модули) (базовая часть).

#### 3. ПЕРЕЧЕНЬ ПЛАНИРУЕМЫХ РЕЗУЛЬТАТОВ ОБУЧЕНИЯ ПО ДИСЦИПЛИНЕ (МОДУЛЮ), СООТНЕСЕННЫХ С ПЛАНИРУЕМЫМИ РЕЗУЛЬТАТАМИ ОСВОЕНИЯ ОБРАЗОВАТЕЛЬНОЙ ПРОГРАММЫ

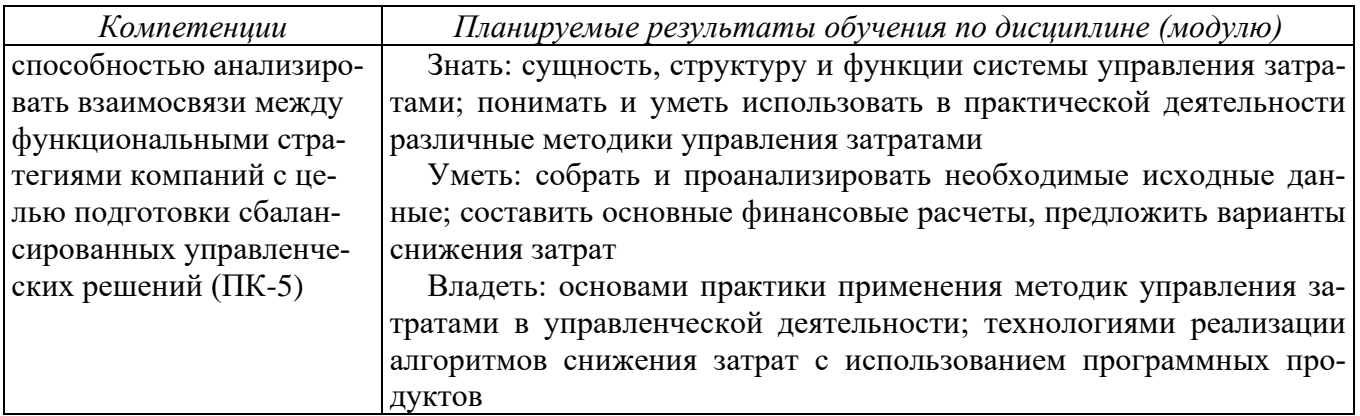

#### **4. СТРУКТУРА И СОДЕРЖАНИЕ ДИСЦИПЛИНЫ (МОДУЛЯ) 4.1 Распределение трудоемкости в часах по всем видам аудиторной и самостоятельной работы обучающихся**

Общая трудоемкость дисциплины составляет 6 зачетных единиц (216 часов), из них:

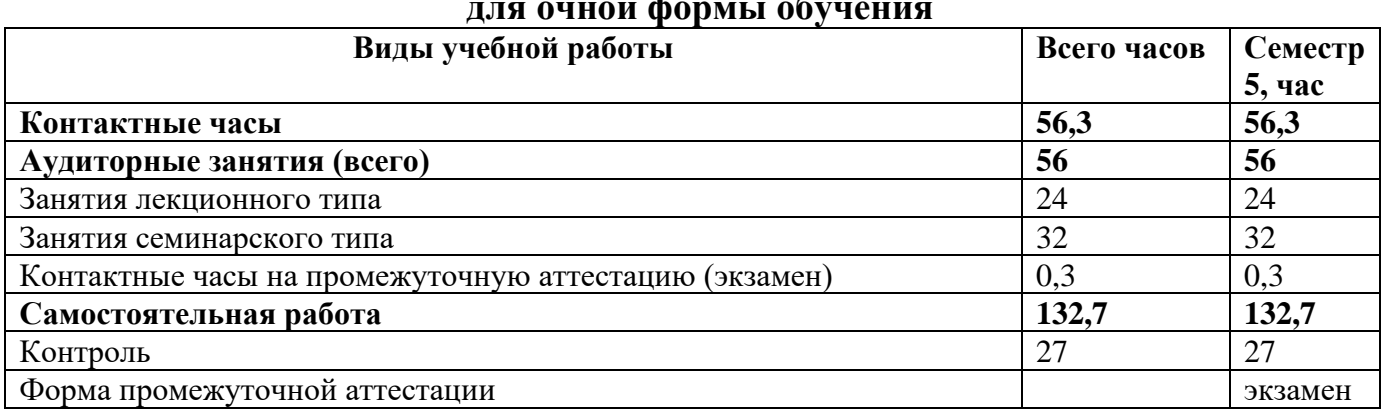

## **для очной формы обучения**

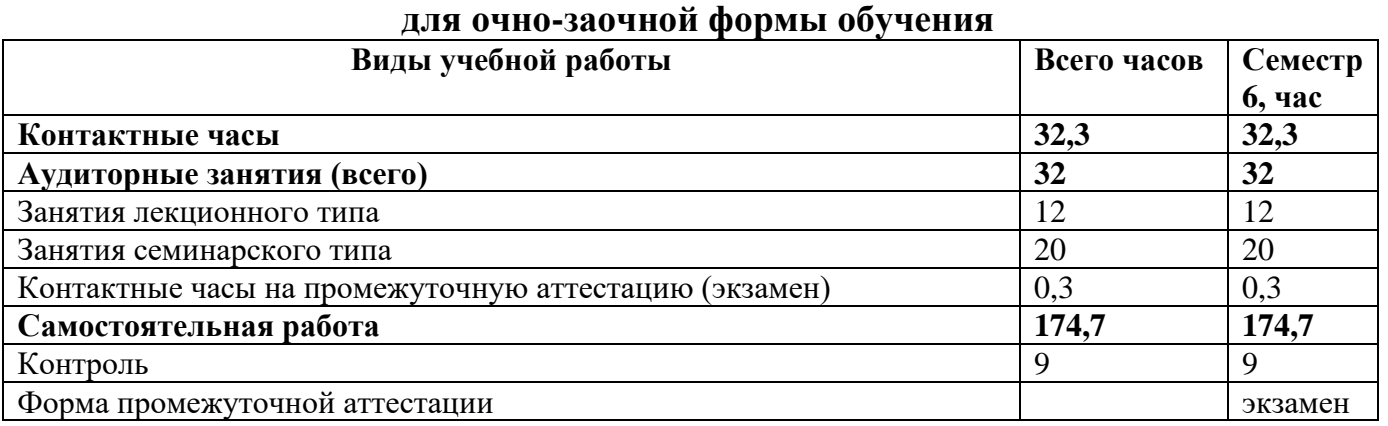

#### **для заочной формы обучения**

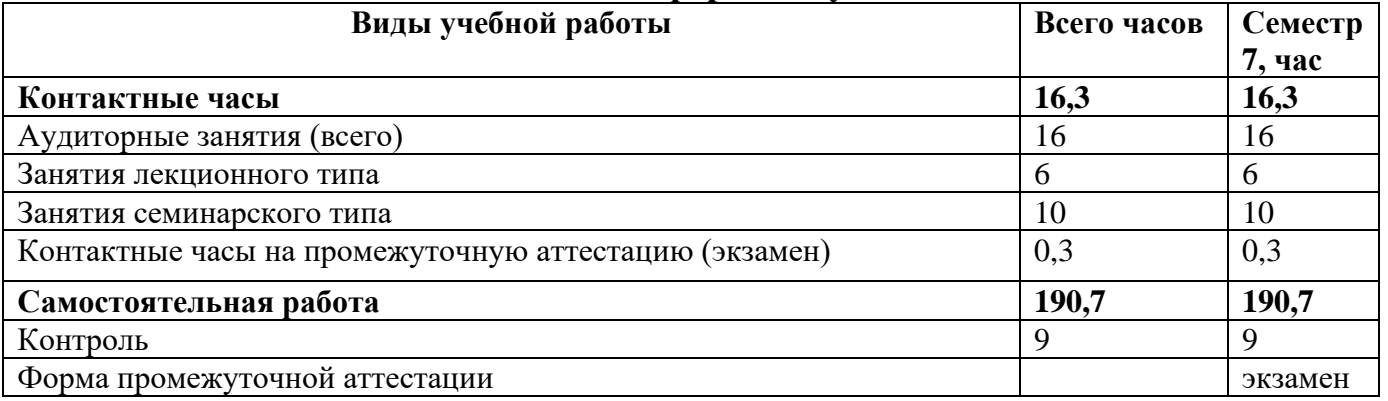

## **4.2 ТЕМАТИЧЕСКИЙ ПЛАН ДИСЦИПЛИНЫ (МОДУЛЯ)**

(очная форма обучения)

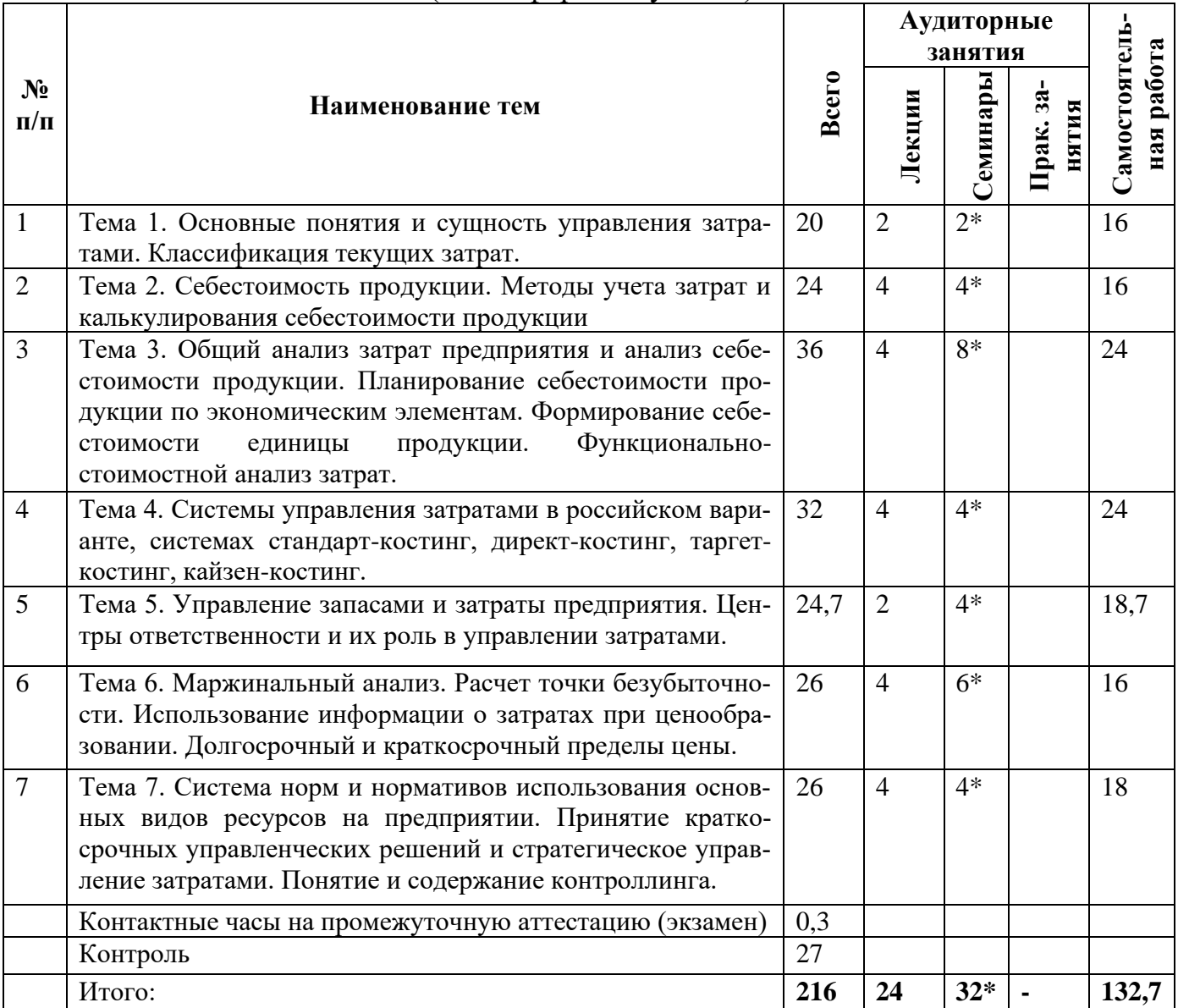

#### **ТЕМАТИЧЕСКИЙ ПЛАН ДИСЦИПЛИНЫ (МОДУЛЯ)**

(очно-заочная форма обучения)

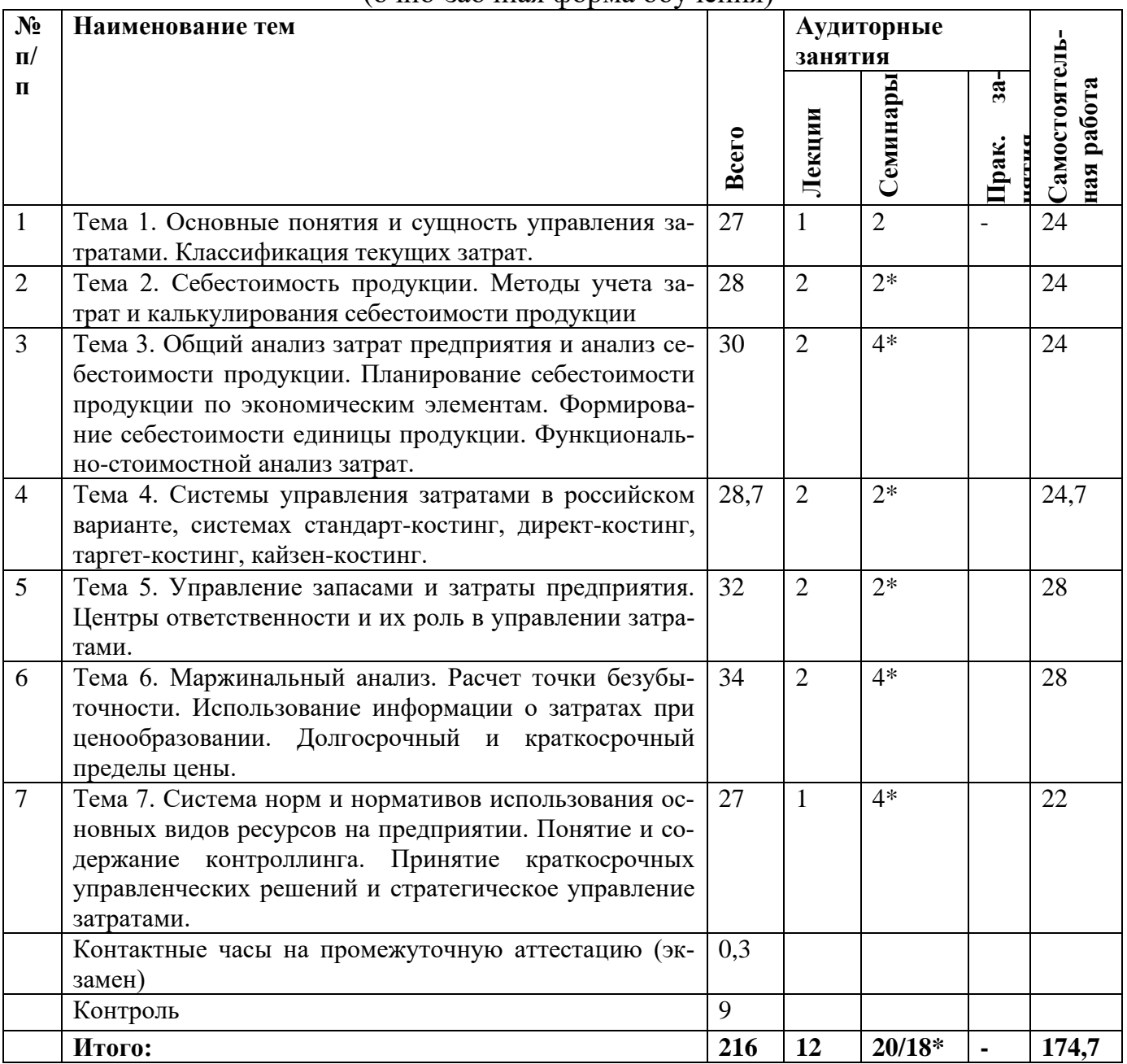

#### **ТЕМАТИЧЕСКИЙ ПЛАН ДИСЦИПЛИНЫ (МОДУЛЯ)**

(заочная форма обучения)

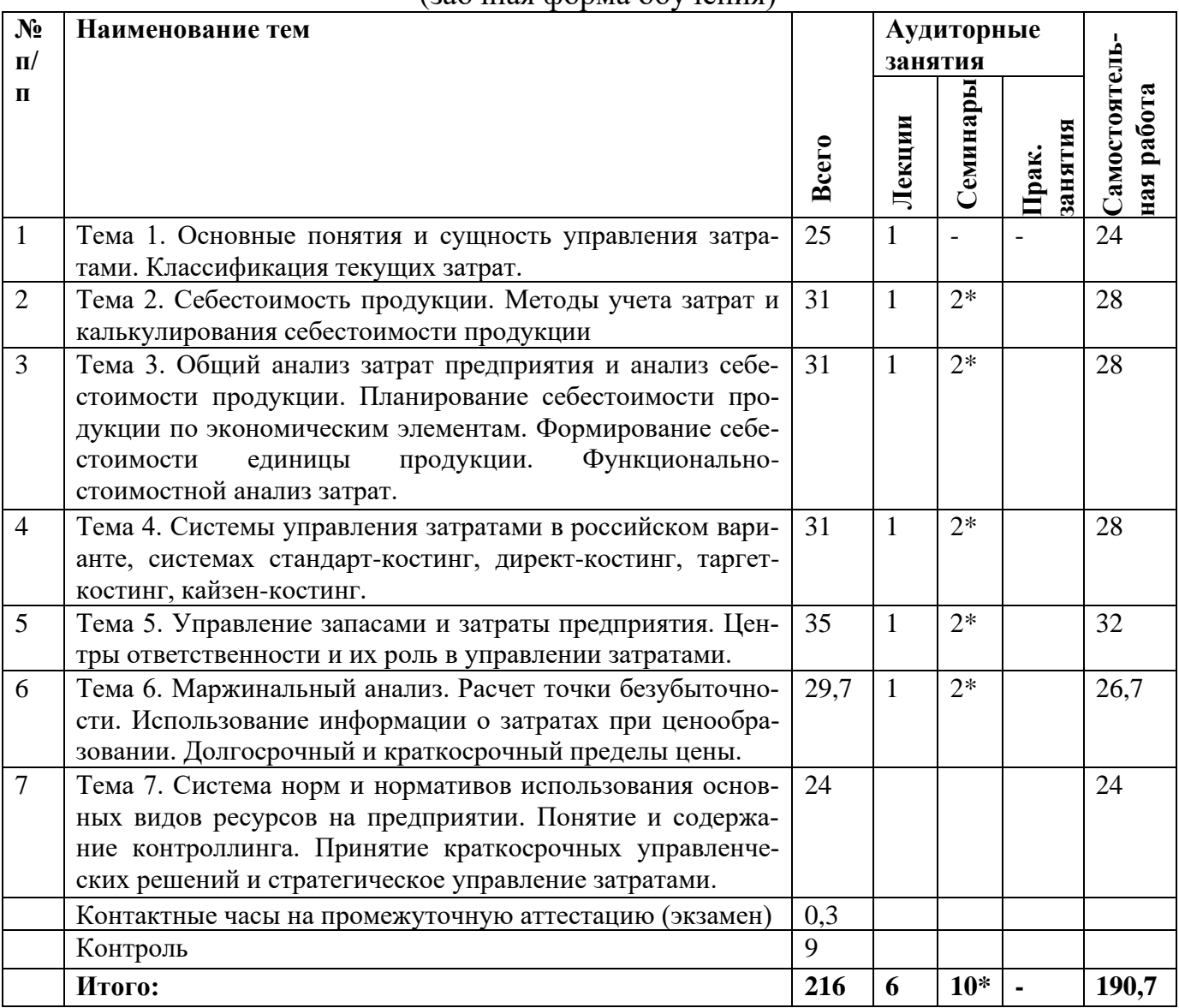

**Примечание:** \*Знаком выделены темы, по которым проводятся активные и интерактивные формы занятий.

#### **5. СОДЕРЖАНИЕ ДИСЦИПЛИНЫ (МОДУЛЯ)**

#### **ТЕМА 1. Основные понятия и сущность управления затратами. Классификация текущих затрат**

Дисциплина «Управление затратами на малом предприятии» является частью более общего учебного курса, называемого управленческим учетом.

Существует как прямая связь общих функций управления затратами в последовательности: планирование, организация и контроль, так и обратная связь этих функций.

На стадии планирования и калькулирования затрат прежде всего определяются с объемами производства продукции. Затем рассчитывают нормы расхода сырья, материалов, энергоносителей по каждой единице продукции. Устанавливают расценки по видам работ. Все это позволяет рассчитать переменные затраты на производство продукции, т.е. те, которые будут изменяться пропорционально объемам производства.

Далее определяют постоянные затраты. Будет предприятие производить продукцию или нет, все равно придется освещать и отапливать здания, охранять склады, выплачивать зарплату управленческому персоналу, начислять амортизацию на основные средства, платить налог на имущество и т.д. Величина этих затрат зависит от производственной мощности предприятия, которая была сформирована, возможно, много лет назад. В краткосрочном периоде руководство не в состоянии изменить производственную мощность предприятия и оно как бы является «заложником» неизбежных затрат, которые нужно покрывать маржинальным доходом, т.е. выручкой за вычетом переменных затрат.

Организация учета затрат. Ключевая проблема процесса управления затратами - это наличие хорошей маржи, т.е. значительного удельного веса чистой прибыли в выручке предприятия. Для обеспечения высокой маржи необходимо выявить на территории предприятия центры затрат и центры прибыли и организовать систему взаиморасчетов между ними. Центрами прибыли могут быть сборочные цехи предприятия, в которых легко сравнить затраты с выручкой. Типичными центрами затрат являются, например, бухгалтерия предприятия или отдел главного конструктора.

Для принятия решений менеджеры предприятия должны организовать сбор информации по объектам учета затрат. Объектом учета затрат может быть отдельный процесс, продукт или подразделение предприятия.

На предприятии также должна быть установлена последовательность списания затрат с одного объекта учета на другой. Например, если объект учета - вид продукции, то вначале затраты переносятся со вспомогательных цехов на основные цехи предприятия; далее затраты обобщаются в основном цехе и распределяются по видам продукции этого цеха.

На третьей стадии процесса управления затратами осуществляется финансовый контроль деятельности центров ответственности. Существует два основных подхода к контролю затрат: а) учитываются и анализируются причины отклонений фактических затрат от запланированных ранее на основании норм расхода ресурсов; б) изучается тенденция изменения фактических затрат во времени. Каждая методика контроля имеет свои достоинства и недостатки.

По центрам ответственности разрабатываются сметы затрат на основании установленных норм расхода ресурсов. В такой смете необходимо четко определить те затраты, за величину которых руководитель данного подразделения несет ответственность (регулируемые затраты), и те расходы, на которые руководитель повлиять не может (контролируемые затраты). Отклонения по контролируемым затратам в данном подразделении просто фиксируются и передаются вышестоящему руководству для принятия решений.

Формирование компетенций: ПК-5

#### **ТЕМА 2. Себестоимость продукции. Методы учета затрат и калькулирования себестоимости продукции**

Себестоимость продукции как экономическая категория, ее виды. Состав затрат, включаемых в себестоимость. Группировка расходов в соответствие с НК РФ.

Резервы и факторы снижения себестоимости продукции. Себестоимость и рентабельность продукции. Методы учета затрат и калькулирования себестоимости

продукции. Основные принципы и задачи учета затрат и калькулирования себестоимости. Системы и методы калькулирования затрат. Классификация методов учета затрат по способу оценки, отношению к технологическому процессу, полноте включения в себестоимость. Методика распределения косвенных расходов. Анализ себестоимости продукции. Анализ себестоимости по статьям затрат. Анализ затрат на рубль товарной продукции. Анализ влияния на себестоимость материальных, трудовых затрат.

Расчет полной и неполной себестоимости и использование информации и ней при принятии хозяйственных решений. Система калькулирования затрат - это совокупность методов расчета (калькулирования) затрат. Система калькулирования затрат на предприятии имеет три уровня. На каждом из них методы расчета затрат имеют свои отличительные признаки.

Первый уровень системы калькулирования затрат - в зависимости от объекта учета затрат различают следующие методы расчета затрат. Позаказный - объектом учета затрат является отдельный заказ или изделие. Попередельный или попроцессный метод калькулирования - объектом учета являются стадии производства (технологические переделы или процессы). Смешанные методы калькулирования затрат занимают промежуточное положение между позаказным и попроцессными методами расчета затрат.

Тип производства, особенности технологии во многом предопределяют выбор метода учета затрат. Противоположными по своей сути являются позаказный и попроцессный методы калькулирования. В позаказном рассчитывается индивидуальная себестоимость изделия, а в попроцессном - средняя себестоимость изделия, поскольку производство - массовое. В позаказном методе все затраты на подготовку производства включаются в цену изделия, а в попроцессной калькуляции, если есть затраты на подготовку производства, то они списываются равными частями на затраты в течение первых трех лет производства новых изделий.

В позаказной калькуляции объектом учета затрат является заказ. В заказ могут входить несколько идентичных изделий, поэтому единичное производство по технико-экономическим показателям очень похоже на мелкосерийное. С увеличением объемов производства увеличивается количество изделий в партии или в серии и производство приобретает специфические черты крупносерийного производства. Крупносерийное и массовое производство отличаются от единичного и мелкосерийного прежде всего наличием поточных линий. На предприятиях массового производства продукции важно проследить процесс нарастания затрат по ходу технологического процесса от одной стадии производственного цикла к другой. Отсюда пошло название метода расчета затрат - попроцессный или попередельный, поскольку затраты рассчитываются нарастающим итогом, а объектами учета являются отдельные производственные процессы или переделы.

Для серийного производства характерны смешанные системы калькулирования. Наиболее заметные из них - это АВ-костинг (иначе пооперационное калькулирование затрат или калькулирование затрат по видам деятельности) и JIT- калькулирование.

АВ-костинг может применяться в полном объеме на предприятии и тогда объектом учета затрат является вид продукции. Каждому виду продукции приписывают определенное множество операций - проектных, подготовительных, производствен-

ных, сбытовых и т.д. Суммарная стоимость всех операций, связанных с созданием, производством и реализацией продукции, и является полной себестоимостью данного вида продукции. В усеченном варианте АВ- костинг может использоваться для распределения затрат какого-либо отдела или службы заводоуправления между видами выпускаемой продукции.

ЛТ-калькулирование связано с техникой работы предприятия, получившей название «точно в срок», или «JIT». Благодаря поставкам материалов к точно назначенному времени и отгрузке готовой продукции к сроку, обозначенному в договоре, предприятие минимизирует свои запасы готовой продукции и незавершенного производства. В этом случае объектом учета затрат является реализованная продукция предприятия. Особенностью JIT- калькулирования является то, что в бухгалтерии обходятся минимальным количеством бухгалтерских проводок по минимальному количеству счетов, что полностью соответствует принципу экономии времени в технике работы «точно в срок».

Второй уровень системы калькулирования затрат. В зависимости от степени разделения затрат различают два метода их калькулирования: директ- костинг, что соответствует частичному распределению затрат и абзорпшен- костинг, который подразумевает полное распределение затрат. Степень или полнота распределения затрат понимается двояко. В директ-костинге себестоимость каждого вида продукции определяют только по переменным затратам, а постоянные затраты являются общими для всех видов продукции. Поэтому известна только частичная себестоимость данного вида продукции - это первый аспект полноты распределения затрат. Второй аспект - остатки незавершенного производства и остатки готовой продукции на складе учитываются только по переменным затратам, а все постоянные расходы списываются на реализованную продукцию, т.е. считаются периодическими затратами.

В абзорпшен-костинге себестоимость каждого вида продукции определяют по производственной, либо по коммерческой себестоимости - это первая особенность распределения затрат. Себестоимость остатков определяют либо по сокращенной производственной, либо по полной производственной себестоимости, а на реализованную продукцию списывают либо сумму общехозяйственных и коммерческих расходов, либо только одни коммерческие затраты - это вторая особенность учета затрат. Другими словами, под методом калькулирования директ, или абзорпшенкостинг можно понимать особенности учета затрат как по видам продукции, так и по остаткам готовой или незавершенной продукции.

Третий уровень системы калькулирования затрат. В зависимости от полноты планирования затрат различают три метода: нормативный, фактический и смешанный (нормальный). Нормы и нормативы позволяют планировать и прогнозировать будущие расходы предприятия. Чем больше норм и нормативов установлено по всем видам затрат, тем шире горизонт планирования.

Формирование компетенций: ПК-5

ТЕМА 3. Общий анализ затрат предприятия и анализ себестоимости продукции. Планирование себестоимости продукции по экономическим элементам. Формирование себестоимости единицы продукции. Функциональностоимостной анализ затрат.

Содержание метода «анализ стоимости». Зарождение метода ФСА. Использование

ФСА для снижения затрат на продукцию. Отличительные особенности ФСА от обычных способов снижения производственных и эксплуатационных затрат. Этапы проведения ФСА.

Функционально-стоимостной анализ (ФСА) является инструментом управления затратами, который, в отличие от других методик, строится на изучении функций объекта и последующем анализе этих функций с целью минимизации затрат на ее реализацию. В исследованиях отечественных и зарубежных экономистов можно встретить множество вариантов классификаций ФСА, но основными из них являются следующие.

По моменту проведения исследования на этапе жизненного цикла наблюдаемого объекта:

Объекты находятся на стадии разработки. Цель ФСА - формирование a) стоимостных характеристик объекта.

Объекты уже созданы или введены в действие. Цель ФСА - улучшение  $6)$ стоимостных характеристик объекта.

По предмету исследования: а) ФСА продуктов; б) ФСА процессов.

Проблемы проведения ФСА продуктов достаточно подробно рассмотрены в различных литературных источниках. Кроме того, трансформация функций продукта очень часто связана с большими издержками на изменение конструкции изделия, технологических процессов, вследствие чего отрицательный эффект от увеличения затрат может превысить положительный эффект от проведения ФСА. Поэтому ФСА продуктов мы подробно рассматривать не будем, а данный раздел посвятим исследованию ФСА процессов (а именно, ФСА бизнес-функций хозяйствующего субъекта), потому что его проведение связано с более низкими затратами по сравнению с ФСА продуктов, а положительный эффект от внедрения может быть, гораздо выше.

ФСА бизнес-функций хозяйствующего субъекта является одной из методик, позволяющей эффективно управлять накладными затратами как на оперативном, так и на стратегическом уровне.

Формирование компетенций: ПК-5

#### ТЕМА 4. Системы управления затратами в российском варианте, системах стандарт-костинг, директ-костинг, таргет-костинг, кайзен-костинг.

Управление затратами в системе «стандарт-костинг», «директ-костинг». Системы ЛТ, АВС. Общая система управления затратами. Особенности управления затратами в высокотехнологичной среде. Новые методы управления затратами в современной мировой практике: метод запланированных затрат, метод формирования затрат на основе отдельных процессов, метод учитывающий жизненный цикл продукции, метод сравнения с лучшими показателями конкурентов.

Общая система управления затратами может быть описана с помощью следующих параметров: факторы производственной деятельности; центры возникновения затрат; центры ответственности; центры рентабельности; система контроля затрат; объект учета затрат.

Факторы производственной деятельности - это те виды деятельности, на осуществление которых необходим определенный набор затрат.

Управление затратами, как часть общего менеджмента организации, зависит и от структуры организации. Каждая организация имеет свою специфическую производственную структуру и структуру управления.

Производственная структура организации распределяет всю ее работу на специализированные виды деятельности, осуществление которых требует определенного набора ресурсов.

Для управления затратами полезно выделить как минимум следующие виды деятельности:

снабженческо-заготовительную; производственную; финансово-сбытовую; организационную; инвестиционную; маркетинговую. Формирование компетенций: ПК-5

#### **ТЕМА 5. Управление запасами и затраты предприятия. Центры ответственности и их роль в управлении затратами. Управление запасами и затраты предприятия.**

Виды запасов на предприятии. Учет материально-производственных запасов. Оценка материальных запасов при их списании на затраты производства. Влияние управления запасами на затраты предприятия и экономический результат его работы.

Виды запасов на предприятии могут быть различными в зависимости от их предметного содержания, фаз воспроизводства, на которых они создаются, и функционального предназначения. Запасы товарно-материальных ценностей образуются на всем пути продвижения продукции от мест производства к местам потребления. Материальные запасы - это товарно-материальные ценности, предназначенные для использования, но временно не используемые, ожидающие поступления в процесс производственного или личного потребления.

Запасы предназначенной к реализации продукции, хранящиеся на складах предприятий-изготовителей, на предприятиях оптовой, мелкооптовой, розничной торговли, в заготовительных организациях, и транспортные запасы называют запасами в каналах сферы обращения или товарными запасами.

Транспортные запасы, или запасы в пути, - это запасы продукции, на момент учета находящиеся в пути (в процессе территориального перемещения) от предприятий - изготовителей к потребителям, предприятиям оптовой торговли, погруженные в железнодорожные вагоны, автомобили, суда, самолеты.

В специальной литературе часто запасы готовой продукции, создаваемые на складах предприятий-изготовителей для обеспечения бесперебойной отгрузки, называют сбытовыми запасами.

На складах или в других местах хранения у потребителей создаются произ-

водственные запасы.

Производственными запасами называются находящиеся на предприятиях запасы предметов труда и средств труда, которые в соответствии с установленным порядком включаются в состав средств в обороте, предназначенные для производственного потребления, но еще не вступившие в производственный процесс, еще не использованные и не подвергнутые обработке, и служат для обеспечения бесперебойности производства, сглаживания неравномерности спроса, производства и снабжения. Они составляют на промышленных предприятиях значительную часть оборотных средств, а потому заслуживают особого внимания. Мы привыкли к тому, что создание запасов - естественная часть деловой активности и заниматься коммерческими делами без больших запасов невозможно.

Вместе с тем следует отметить, что размеры производственных запасов являются производными величинами от характера и масштабов производства, степени насыщенности рынка товарами и организации его функционирования: рост масштабов производства (объема продаж) вызывает соответственное увеличение абсолютных размеров запасов; неравномерное и недостаточное насыщение рынка материальными ресурсами, несоблюдение своих обязательств поставщиками также побуждает предпринимателей к увеличению размеров запасов.

Многие считают, что большие запасы являются предпосылкой успеха, внушают чувство безопасности. Однако подобное убеждение, как правило, лишено всяких оснований и часто служит оправданием для плохой организации и управления производством. Создание на предприятии запасов, обеспечивающих преодоление любых затруднений, экономически неоправданно.

В то же время имеются факторы, побуждающие к уменьшению размеров запасов. К их числу относятся:

- затраты на физическое хранение запасов;  $\Box$
- отвлечение из оборота значительных средств;  $\Box$
- упущенный доход;  $\Box$
- потери при хранении как в количестве, так и качестве запасов;  $\Box$
- моральный износ хранящихся материальных ресурсов и готовой продук- $\Box$ ции.

При хранении материальных запасов происходит испарение, разложение и другая их количественная убыль, а также снижение потребительских свойств вследствие необратимых процессов в хранимом, что ведет к потерям и в качестве материальных ресурсов.

Сокращение размеров производственных запаов может быть очень весомым дополнительным источником материальных ресурсов на предприятии, способствующим увеличению объема производства продукции без дополнительных затрат. Вместе с тем следует отметить, что запасов не должно быть и мало. Отсутствие запасов нередко вынуждает заменять материалы, полуфабрикаты или комплектующие другими менее подходящими, или организовывать срочный заказ и доставку недостающего. И то и другое порождает новые проблемы и часто приводит к неэкономному расходованию материальных ресурсов, дополнительным финансовым издержкам и снижению качества продукции, а в отдельных случаях - к невыполнению договорных обязательств, что влечет за собой штрафные санкции или потерю потребителя, крайне нежелательную в условиях обострения конкуренции.

Следует отметить, что с позиции рациональной организации и экономичности производственного процесса было бы целесообразно вообще не иметь никаких запасов. Однако реализовать подобное на практике невозможно.

Говоря о видах запасов на предприятии, необходимо пояснить, что они состоят из запасов, образующихся в результате закупочной деятельности, так называемых запасов закупаемой продукции, и запасов, возникающих за счет собственного производства и именуемых запасами выпускаемой продукции.

Запасы закупаемой продукции имеются практически на всех предприятиях и организациях. В торговле и промышленности эти запасы - неотъемлемый атрибут деятельности, но они есть и в подавляющем большинстве других организаций, действующих в сфере обслуживания.

Запасы выпускаемой продукции, в свою очередь, всегда относятся к производственной деятельности и состоят из полуфабрикатов или готовых изделий.

Совокупные запасы товарно-материальных ценностей на предприятии, осуществляющем производственную деятельность, состоят из производственных запасов, запасов незавершенного производства, необходимых для обеспечения непрерывности производственного цикла между последовательными операциями (стадиями) или цехами, и запасов готовой продукции.

В Положении «Учет материально-производственных запасов» (ПБУ 5/01), утвержденном Приказом Минфина РФ от 09 июня 2001 г. № 44н, к материальнопроизводственным запасам относят совокупные запасы товарно-материальных ценностей на предприятии, за исключением запасов незавершенного производства и запасов средств труда, относящихся к основным средствам.

В материально-производственные запасы включаются и товары, приобретенные или полученные от других юридических и физических лиц и предназначенные для продажи или перепродажи без дополнительной переработки.

В зависимости от пространственного положения в конкретном месте производственно-хозяйственной деятельности или фазе кругооборота оборотных средств товарно-материальные ценности видоизменяются следующим образом. Материальные ресурсы, поступившие на предприятие, превращаются в производственные запасы. Эти последние по мере их отпуска в производство частично становятся запасами незавершенного производства или, пройдя полный производственный цикл, комплектацию, технический контроль и другие необходимые операции, - готовой продукцией, которая отгружается потребителю или сдается на склад готовой продукции, трансформируясь в запасы готовой продукции, называемые часто сбытовыми или товарными запасами

Все виды деятельности тесно связаны между собой и не могут существовать отдельно в рамках одной организации. Для осуществления различных видов деятельности в организации создаются подразделения. Производственные процессы в подразделениях определяют свои особенности потребления ресурсов и соответствующих затрат.

Таким образом, обособленные структурные подразделения - это центры возникновения затрат, в которых можно организовать нормирование, планирование и учет издержек производства в целях наблюдения, контроля и управления затратами производственных ресурсов, а также с целью аналитической оценки их использования.

Особенности построения структурных подразделений таковы, что конечные результаты деятельности отдельных подразделений нельзя измерить конкретным выходом продукции. Контроль за затратами осуществляется при помощи смет минимизированных расходов для конкретного подразделения.

Структурные производственные подразделения организации, являющиеся центрами возникновения затрат, представляют собой отдельные объекты аналитического учета.

Эффективность управления затратами во многом определяется тем, насколько полно, включая низовые звенья, производящие затраты вовлечены в планирование и аналитический учет.

При формировании структуры управления "обезличивание" ответственности подразделений в процессе использования ресурсов приводит к фактической потере управляемости затратами организации.

Формирование компетенций: ПК-5.

#### ТЕМА 6 Маржинальный анализ. Расчет точки безубыточности. Использование информации о затратах при ценообразовании. Долгосрочный и краткосрочный пределы цены.

Финансовые инструменты оценки затрат - ключевые элементы CVP-анализа Маржинальный доход. Методы расчета точки безубыточности. Анализ безубыточности для одного и группы продуктов. Маржинальный запас прочности. Производственный леверидж. Вклад на покрытие.

На базе системы учета затрат "Директ-костинг" проводится анализ соотношения "затраты - объем - прибыль" (в различной литературе CVP-метод, анализ безубыточности, анализ ВЕР), являющийся мощным информационным инструментом при принятии управленческих решений.

Главной целью проведения такого анализа является исследование поведения затрат и финансовых результатов при различных уровнях деловой активности организации. В основе СVP-метода лежит принцип безубыточности, то есть покрывать расходы можно только тогда, когда совокупный доход за вычетом совокупных переменных издержек равен уровню постоянных издержек. Любой уровень производства сверх точки безубыточности будет рентабельным. Методика проведения данного анализа включает построение на основе данных о предполагаемой выручке, затратах и объемах производства графика безубыточности и расчета целого ряда показателей, центральным из которых является маржинальная прибыль, концепция которой была изложена в описании системы "Директ- костинг".

Анализ безубыточности является одним из наиболее эффективных средств планирования и прогнозирования деятельности предприятия. Он помогает руководителям предприятий выявить оптимальные пропорции между переменными и постоянными затратами, ценой и объемом реализации, минимизировать предпринимательский риск. Однако при его проведении необходимо исследовать целый ряд допущений, в случае невыполнения которых полученная информация будет необъективной:

Производится единственное изделие или постоянная номенклатура изделий. Во втором случае при проведении анализа используются усредненные данные по всей номенклатуре.

Существуют неизменные цены реализации, с одной стороны, и цены на потребляемые производственные ресурсы, с другой стороны.

Поведение постоянных и переменных затрат можно измерить с высокой степенью достоверности.

Объем производства должен быть равен объему реализации.

Поступающая выручка должна быть прямо пропорциональной объему реализации, при этом и затраты, и выручка имеют линейные зависимости. Производительность внутри релевантного уровня деловой активности не меняется. Это допущение объясняется тем, что изменение производительности приведет к изменению затрат, а соответственно, и к смещению точки безубыточности.

Порог рентабельности (точка безубыточности) — это показатель, характеризующий объем реализации продукции, при котором выручка предприятия от реализации продукции (работ, услуг) равна всем его совокупным затратам. То есть это тот объем продаж, при котором хозяйствующий субъект не имеет ни прибыли, ни убытка.

На практике для вычисления точки безубыточности используются три метода: графический, уравнений и маржинального дохода.

1. При графическом методе нахождение точки безубыточности сводится к построению комплексного графика «затраты - объем производства - прибыль». Последовательность построения графика заключается в следующем:

на графике строится линия постоянных затрат (FC), для чего проводится прямая, параллельная оси абсцисс;

на оси абсцисс выбирается какая-либо точка, то есть какая-либо величина объема. Для нахождения точки безубыточности рассчитывается величина совокупных затрат (постоянных и переменных). Строится прямая ТС на графике, отвечающая этому значению;

вновь выбирается любая точка на оси абсцисс и для нее находится сумма выручки от реализации. Строится прямая (TR), отвечающая данному значению.

Формирование компетенций: ПК-5.

#### ТЕМА 7. Система норм и нормативов использования основных видов ресурсов на предприятии. Принятие краткосрочных управленческих решений и стратегическое управление затратами. Понятие и содержание контроллинга.

Сущность и особенности нормативного метода учета затрат и калькулирования себестоимости. Преимущества и недостатки использования данного метода. Основные принципы управления ресурсами (идентификация и кодирование, планирование на основе норм и учетных цен, учет с выявлением отклонений от плановых/стандартных показателей, анализ отклонений по причинам и виновникам).

Понятия «норма» и «учетная цена».

Классификация норм:

• По способам формирования («технически обоснованные» и «технически необоснованные»);

• По сроку действия (текущие и плановые).

Процедуры разработки, ревизии, изменения норм и учетных цен.

Способы нормирования потребления ресурсов и формирования учетных цен. Особенности нормирования косвенных затрат.

Виды отклонений затрат и способы их определения (расчета). Отклонения, связанные с изменениями объема деятельности. Понятие «гибкий бюджет». Отклонения, вызванные изменениями норм потребления ресурсов. Отклонения, вызванные изменениями цен ресурсов.

Анализ состояния, динамики и использования ресурсов: используемые методы и показатели.

Анализ цепочки ценностей. Анализ стратегического позиционирования. Анализ затратообразующих факторов. Стратегия снижения производственных издержек. Стратегия получения конкурентных преимуществ за счет снижения затрат. Достижение конкурентных преимуществ через лидерство в низкой стоимости продукнии.

Концепция стратегического управления издержками (в дальнейшем — SCM, от английского Strategic Cost Management) появилась сравнительно недавно и в настоящее время часто используется ведущими консалтинговыми фирмами в качестве рекомендации для практического использования. Основные положения данной системы восходят к основам стратегии предприятия и базируются на фундаментальных понятиях и принципах стратегического менеджмента.

Появление SCM явилось результатом слияния трех направлений стратегического менелжмента:

1. Анализ цепочек ценностей.

2. Стратегическое позиционирование.

3. Анализ и управление факторами, определяющими затраты.

Под цепочкой ценностей, следуя М. Портеру, будем понимать согласованный набор видов деятельности, создающих ценность для предприятия, начиная с исходных источников сырья для поставщиков данного предприятия вплоть до готовой продукции, доставленной конечному пользователю, включая обслуживание потребителя. При этом будем акцентировать свое внимание не только на процессах, происходящих внутри фирмы, а гораздо шире, выходя за рамки конкретного предприятия.

Стратегическое позиционирование влияет на процессы управления издержками предприятия в зависимости от его стратегического выбора в создании конкурентных преимуществ. По мнению Портера, предприятие может добиться успеха в конкурентном соперничестве:

• либо поддерживая низкие затраты (лидерство на основе затрат);

• либо предлагая потребителям разнообразную, превосходящую конкурентов, продукцию (стратегия дифференциации продукции).

Совершенно очевидно, что подходы к управлению издержками будут различаться в зависимости от стратегического позиционирования.

Анализ и управление факторами, определяющими затраты, предполагает создание таких условий работы, которые обеспечивали бы наиболее благоприятное сочетание функциональных возможностей предприятия и его эффективности с точки зрения получения максимальной прибыли за счет минимизации издержек.

Отличие с точки зрения цели. Целью в рамках традиционного подхода является снижение издержек любыми путями как основной способ удержания и завоевания конкурентных преимуществ. В рамках SCM эта цель также имеет место, но планирование системы управления затратами резко меняется в зависимости от основно-

го стратегического позиционирования предприятия: лидерство по затратам или дифференциация продукции. Более того, в рамках каждого из стратегических направлений возможно планирование увеличения значения издержек на каком-либо участке цепочки ценностей, если это вызовет адекватное снижение издержек для других участков или принесет фирме другое конкурентное преимущество.

Отличие с точки зрения способов анализа издержек. В традиционном подходе производится оценка суммы затрат (себестоимости), приходящихся на единицу продукции или производственное подразделение. Таким образом акцент делается на внутреннем положении предприятия. Концепция добавленной ценности (или стоимости) играет ключевую роль. Напомним, что согласно этой концепции все виды деятельности, приводящие к издержкам, подразделяются на такие, которые приносят дополнительную ценность (и, следовательно, их наличие оправдано) и не приносящие дополнительную ценность. Последние рассматриваются как наиболее перспективные с точки зрения снижения затрат. В рамках SCM стоимость рассматривается с точки зрения различных этапов общей цепочки ценностей, частью которой являются предприятие и его подразделение. Концепция же добавленной стоимости рассматривается как очень узкая и даже иногда опасная.

Отличия с точки зрения описания поведения затрат. В рамках традиционной системы издержки рассматриваются главным образом как функция объема продукции. И в связи с этим производится обстоятельный анализ переменных, постоянных и смешанных издержек. Объем продукции рассматривается как критический фактор образования затрат. С позиций SCM затраты прежде всего зависят от стратегического выбора. И в этой связи они являются функцией гораздо более общих структурных и функциональных факторов.

В дальнейшем проводится характеристика основных разделов SCM.

Традиционная система управления издержками часто сосредотачивает внимание на процессах, происходящих внутри предприятия — ее закупках, функциях, изделиях, потребителях. Другими словами, управленческий учет предприятия рассматривает стадии добавления ценности, начиная с поступления ресурсов от поставщиков и заканчивая получением оплаты от потребителей. Ключевым моментом является доведение до максимума разницы (добавленной стоимости) между закупками и реализацией.

Концепция цепочек ценности коренным образом отличается от концепции добавленной стоимости. С точки зрения SCM концепция добавленной стоимости имеет два больших недостатка: она начинается слишком рано и оканчивается слишком поздно. В самом деле, начало анализа затрат с момента закупки не дает возможности использования в своих интересах связей и условий работы поставщиков. Существенное преимущество предприятие может получить, вмешавшись в работу поставщиков (для их же выгоды) и получив для себя определенные преимущества по издержкам. С другой стороны, предприятие может значительно расширить свои конкурентные преимущества, занявшись послепродажным обслуживанием клиентов. Тем самым могут быть созданы предпосылки для «привязывания» определенных клиентов к предприятию на долгий срок.

В своем классическом «портеровском» виде цепочка ценностей выглядит следующим образом. Со стратегической точки зрения концепция цепочки ценностей, в отличие от концепции добавленной стоимости, предполагает, по крайней мере, четыре направления увеличения прибыли:

- связь с поставщиками,
- связь с потребителями,

технологические связи внутри цепочки ценностей одного подразделения предприятия,

связи между цепочками ценностей подразделений внутри предприятия.

Останавливаясь на последних двух факторах, подчеркнем, что в рамках этого подхода создается возможность проанализировать и обосновать, как увеличение затрат в процессе одного вида экономической деятельности может привести к снижению общих затрат. Яркий пример такого решения — установка компьютерной системы учета и отчетности, которая путем автоматизации большого количества учетных и отчетных операций сокращает общие и административные издержки предприятия в целом. Отметим попутно, что именно такая аргументация используется многочисленными IT-фирмами для продажи своих продуктов.

Общая методология использования цепочки ценностей включает в себя следующие этапы.

1. Построение цепочки ценностей данной отрасли и установление затрат, доходов и активов для всех видов экономической деятельности, которые являются звеньями цепочки.

2. Установление затратообразующих факторов, регулирующих каждый вид экономической деятельности.

3. Создание устойчивого конкурентного преимущества либо путем лучшего, чем у конкурентов управления факторами издержек, либо путем реконфигурации цепочки ценностей.

Функция принятия решений, как осознанный выбор между имеющимися альтернативами действий.

Цикл принятия решения: подготовка альтернатив решений, формирование набора параметров решения и оценка альтернатив на соответствие параметрам, формирование набора и выбор целевых установок, формирование факторов цели, выбор альтернатив.

Основные реквизиты функции принятия решения: альтернативы решений, параметры решений, целевые установки, факторы цели.

Основные области оперативных и стратегических управленческих решений на основе данных о затратах. Требования к организации приятия решений. Использование релевантного подхода при принятии управленческих решений.

Сущность и понятие контроллинга. Стратегический и оперативный контроллинг в системе управления. Объекты контроллинга на предприятии. Инструменты контроллинга. Информационная поддержка контроллинга. Организация службы контроллинга. Внедрение контроллинга на предприятии.

Формирование компетенций: ПК-5.

#### **6. ПЛАНЫ ЗАНЯТИЙ СЕМИНАРСКОГО ТИПА (очная форма обучения)**

**Семинарское занятие № 1.** Обсуждение темы 1 «Основные понятия и сущность управления затратами. Классификация текущих затрат». Решение ситуационных задач «Принятие решения об увеличении прибыли», «Принятие решения о выходе на новый рынок сбыта», «Определение различных видов затрат», «Расчет затрат на производство и сбыт продукции, изменений затрат». Презентации докладов.

Формирование компетенций: ПК-5

**Семинарское занятие № 2,3**. Обсуждение темы 2 «Методы учета затрат и калькулирования себестоимости продукции». Решение задачи «Анализ материальных ресурсов с использованием АВС- метода».

Формирование компетенций: ПК-5

**Семинарское занятие № 4,5,6,7** . Обсуждение темы 3 «Общий анализ затрат предприятия и анализ себестоимости продукции». Решение задач. Презентации докладов.

Формирование компетенций: ПК-5

**Семинарское занятие № 8,9** Обсуждение темы 4 «Системы управления затратами на предприятиях». Решение задач «Формирование программы производственно-сбытовой деятельности предприятия на основе переменных и постоянных затрат», «Влияние на прибыль изменения постоянных затрат, изменения переменных затрат, изменения цены и постоянных затрат, изменения постоянных и переменных затрат». Презентации докладов.

Формирование компетенций: ПК-5

**Семинарское занятие № 10,11**. Обсуждение темы 5 «Управление запасами и затраты предприятия. Центры ответственности и их роль в управлении затратами». Моделирование системы управления затратами на предприятии Презентации докладов.

Формирование компетенций: ПК-5

**Семинарское занятие № 12,13, 14**. Тема 6. Решение задач «Использование классификации затрат на постоянные и переменные при принятии решений», «Расчет показателей с использованием маржинального подхода, построение графика безубыточности», «Влияние на величину прибыли предприятия изменения постоянных, переменных затрат, объема производства и цены продукции», «Расчет цены, точки безубыточности, чистой прибыли с использованием метода «директ-костинг», «Принятие решения об изменении ассортимента продукции с использованием метода структурных сдвигов». Презентации докладов.

Формирование компетенций: ПК-5.

**Семинарское занятие № 15,16**. Тема 7. Обсуждение темы «Система норм и нормативов использования основных видов ресурсов на предприятии. Принятие краткосрочных управленческих решений и стратегическое управление затратами. Понятие и содержание контроллинга». Решение задачи «Принятие решения – производить или покупать?». Презентации докладов.

Формирование компетенций: ПК-5.

#### **(очно-заочная формы обучения)**

**Семинарское занятие № 1.** Обсуждение темы 1 «Основные понятия и сущность управления затратами. Классификация текущих затрат». Решение ситуационных задач «Принятие решения об увеличении прибыли», «Принятие решения о выходе на новый рынок сбыта», «Определение различных видов затрат», «Расчет затрат на производство и сбыт продукции, изменений затрат». Презентации докладов.

Формирование компетенций: ПК-5.

**Семинарское занятие № 2**. Обсуждение темы 2 «Методы учета затрат и калькулирования себестоимости продукции». Решение задачи «Анализ материальных ресурсов с использованием АВС- метода».

Формирование компетенций: ПК-5.

**Семинарское занятие № 3,4** . Обсуждение темы 3 «Общий анализ затрат предприятия и анализ себестоимости продукции». Решение задач. Презентации докладов.

Формирование компетенций: ПК-5.

**Семинарское занятие № 5** Обсуждение темы 4 «Системы управления затратами на предприятиях». Решение задач «Формирование программы производственно-сбытовой деятельности предприятия на основе переменных и постоянных затрат», «Влияние на прибыль изменения постоянных затрат, изменения переменных затрат, изменения цены и постоянных затрат, изменения постоянных и переменных затрат». Обсуждение темы 5 «Управление запасами и затраты предприятия. Центры ответственности и их роль в управлении затратами». Моделирование системы управления затратами на предприятии Презентации докладов.

Формирование компетенций: ПК-5.

**Семинарское занятие № 6**. Обсуждение темы 5 «Управление запасами и затраты предприятия. Центры ответственности и их роль в управлении затратами». Моделирование системы управления затратами на предприятии Презентации докладов.

Формирование компетенций: ПК-5

**Семинарское занятие № 7,8**. Тема 6. Решение задач «Использование классификации затрат на постоянные и переменные при принятии решений», «Расчет показателей с использованием маржинального подхода, построение графика безубыточности», «Влияние на величину прибыли предприятия изменения постоянных, переменных затрат, объема производства и цены продукции», «Расчет цены, точки безубыточности, чистой прибыли с использованием метода «директ-костинг», «Принятие решения об изменении ассортимента продукции с использованием метода структурных сдвигов». Тема 7. Обсуждение темы «Система норм и нормативов использования основных видов ресурсов на предприятии. Принятие краткосрочных управленческих решений и стратегическое управление затратами. Понятие и содержание контроллинга». Решение задачи «Принятие решения – производить или покупать?». Презентации докладов.

Формирование компетенций: ПК-5.

**Семинарское занятие № 9,10** Тема 7. Обсуждение темы «Система норм и нормативов использования основных видов ресурсов на предприятии. Принятие краткосрочных управленческих решений и стратегическое управление затратами.

Понятие и содержание контроллинга». Решение задачи «Принятие решения – производить или покупать?». Презентации докладов.

Формирование компетенций: ПК-5.

#### **(заочная форма обучения)**

**Семинарское занятие № 1**. Обсуждение Темы 1. Основные понятия и сущность управления затратами. Классификация текущих затрат и Темы 2. Себестоимость продукции. Методы учета затрат и калькулирования себестоимости продукции.Решение задачи «Анализ материальных ресурсов с использованием АВС- метода».

Формирование компетенций: ПК-5.

**Семинарское занятие № 2** . Обсуждение темы 3 «Общий анализ затрат предприятия и анализ себестоимости продукции». Решение задач. Презентации докладов.

Формирование компетенций: ПК-5.

**Семинарское занятие № 3** Обсуждение темы 4 «Системы управления затратами на предприятиях». Решение задач «Формирование программы производственно-сбытовой деятельности предприятия на основе переменных и постоянных затрат», «Влияние на прибыль изменения постоянных затрат, изменения переменных затрат, изменения цены и постоянных затрат, изменения постоянных и переменных затрат». Обсуждение темы 5 «Управление запасами и затраты предприятия. Центры ответственности и их роль в управлении затратами». Моделирование системы управления затратами на предприятии Презентации докладов.

Формирование компетенций: ПК-5.

**Семинарское занятие № 4** Тема 6. Решение задач «Использование классификации затрат на постоянные и переменные при принятии решений», «Расчет показателей с использованием маржинального подхода, построение графика безубыточности», «Влияние на величину прибыли предприятия изменения постоянных, переменных затрат, объема производства и цены продукции», «Расчет цены, точки безубыточности, чистой прибыли с использованием метода «директ-костинг», «Принятие решения об изменении ассортимента продукции с использованием метода структурных сдвигов».

**Семинарское занятие № 5**. Обсуждение темы 5 «Управление запасами и затраты предприятия. Центры ответственности и их роль в управлении затратами». Моделирование системы управления затратами на предприятии Презентации докладов.

Формирование компетенций: ПК-5

## **7. МЕТОДИЧЕСКИЕ РЕКОМЕНДАЦИИ ДЛЯ ОБУЧАЮЩИХСЯ ПО ДИСЦИПЛИНЕ (МОДУЛЮ)**

#### **Приложение 1. Методические рекомендации для обучающихся по дисциплине (модулю)**

## **8. ФОНД ОЦЕНОЧНЫХ СРЕДСТВ ПО ДИСЦИПЛИНЕ (МОДУЛЮ)**

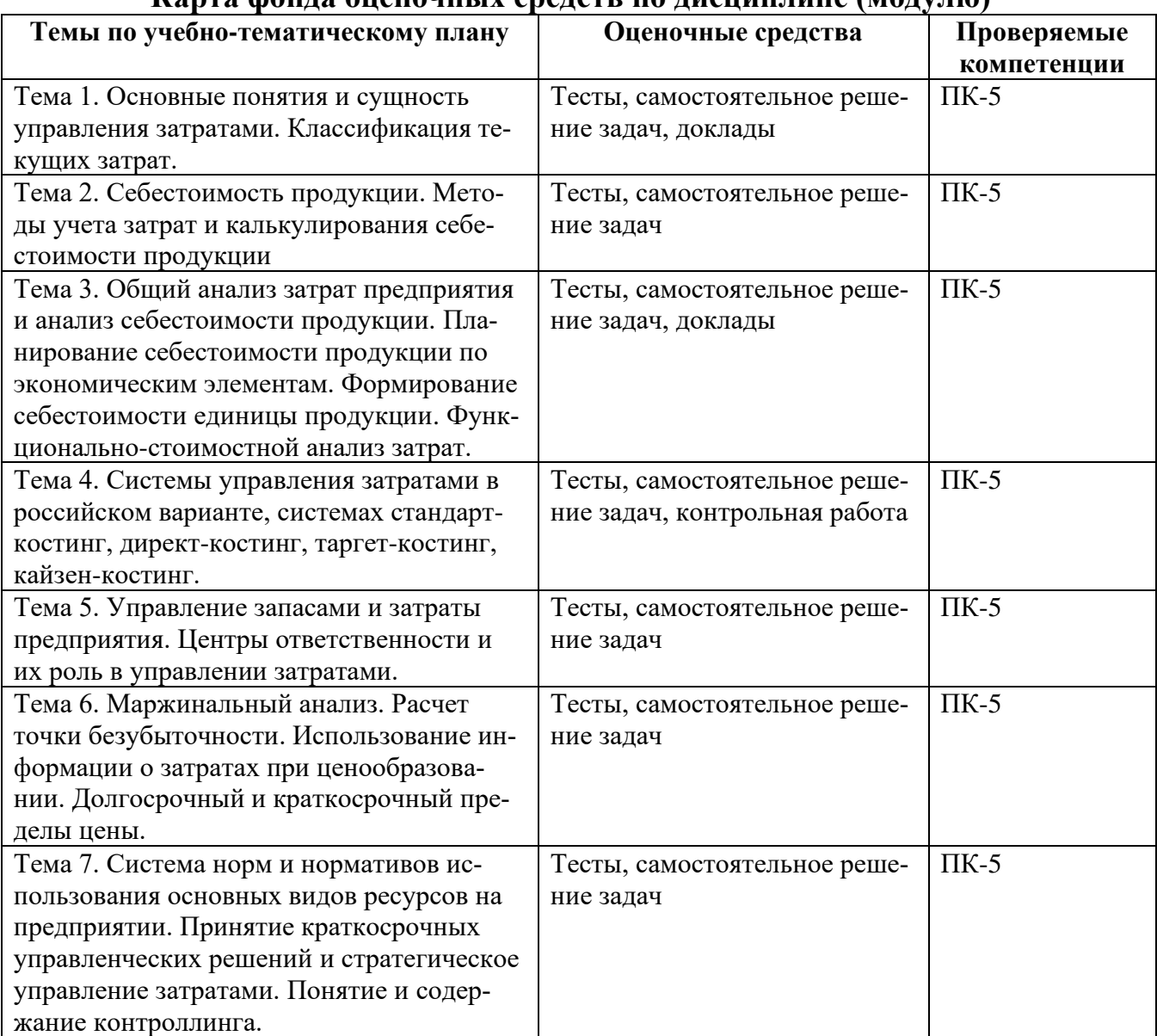

#### **Карта фонда оценочных средств по дисциплине (модулю)**

## **ФОНД ОЦЕНОЧНЫХ СРЕДСТВ ТЕКУЩЕГО КОНТРОЛЯ ПО ДИСЦИ-ПЛИНЕ (МОДУЛЮ)**

#### **Приложение 2. Содержание фонда оценочных средств текущего контроля по дисциплине (модулю)**

#### **ФОНД ОЦЕНОЧНЫХ СРЕДСТВ ПРОМЕЖУТОЧНОЙ АТТЕСТАЦИИ ПО ДИСЦИПЛИНЕ (МОДУЛЮ) ПЕРЕЧЕНЬ ВОПРОСОВ К ЭКЗАМЕНУ**

- 1. Исторический анализ развития управленческого учета в России и за рубежом
- 2. Сущность, содержание и принципы управленческого учета
- 3. Сравнительная характеристика систем финансового и управленческого учета
- 4. Основные концепции организации управленческого учёта на предприятии
- 5. Порядок организации управленческого учета: автономная и интегрированная системы управленческого учёта
- 6. Понятие и классификация затрат в управленческом учёте
- 7. Классификация производственных затрат в управленческом учёте: прямые и косвенные; основные и накладные; одноэлементные и комплексные.
- 8. Классификация затрат для принятия управленческих решений: переменные, постоянные; планируемые, непланируемые, приростные;
- 9. Классификация затрат в целях контроля и регулирования деятельности: регулируемые, нерегулируемые; эффективные, неэффективные; контролируемые, неконтролируемые.
- 10.Состав производственных затрат по экономическим элементам
- 11.Состав производственных затрат по калькуляционным статьям в сельскохозяйственных организациях
- 12.Понятие и классификация методов учёта затрат в сельском хозяйстве: попроцессный, попередельный, позаказный методы учёта затрат
- 13.Метод учёта затрат и калькулирования сокращённой себестоимости («ди- ректкостинг»)
- 14.Система учета затрат «стандарт-кост»
- 15.Нормативный метод учёта затрат и калькулирования себестоимости продукции
- 16.Попроцессный метод учёта затрат и калькулирования себестоимости продукции
- 17.Попередельный метод учёта затрат и калькулирования себестоимости продукции
- 18.Позаказный метод учёта затрат и калькулирования себестоимости продукции
- 19.ABC-метод учёта затрат и калькулирования себестоимости продукции
- 20.Функциональный метод учёта затрат и калькулирования себестоимости продукции
- 21.Сущность, виды и задачи калькуляции в сельском хозяйстве
- 22.Методы калькулирования себестоимости сельскохозяйственной продукции
- 23.Нормативные документы, регулирующие учёт затрат и калькулирование себестоимости продукции (работ, услуг) в сельском хозяйстве
- 24.Понятие центров ответственности, их классификация
- 25.Бюджетирование в системе управленческого учёта
- 26.Сущность бюджетирования. Виды бюджетов в управленческом учёте
- 27.Основные этапы бюджетирования. Функции бюджета
- 28.Порядок составления операционного бюджета
- 29.Порядок составления финансового бюджета
- 30.Статический и гибкий бюджеты
- 31.Контроль за исполнением бюджетов на предприятии
- 32.Использование информационной системы управленческого учета для обоснования решений на разных уровнях управления
- 33.Понятие и виды управленческих решений. Задачи, решаемые на базе информации управленческого учета
- 34.Принятие управленческих решений: анализ безубыточности производства
- 35.Маржинальный доход и точка критического объёма продаж. Запас финансовой устойчивости
- 36.Принятие управленческих решений: оценка операционного левериджа
- 37.Учетная политика организации для целей управленческого учета
- 38.Понятие и порядок формирования учетной политики для целей управленческого учёта
- 39.Выбор вариантов учета и оценки объектов учета в учётной политике для целей управленческого учёта
- 40.Организационный, технический и методический аспекты учётной политики для целей управленческого учёта
- 41.Выбор техники, формы и организации управленческого учета в учётной политике для целей управленческого учёта
- 42.Организация учета затрат по обычным видам деятельности с применением отдельных счетов по элементам и калькуляционных счетов в единой системе
- 43.Учёт затрат на производство с обособлением общих управленческих и хозяйственных расходов
- 44.Организация учёта затрат на производство в самостоятельной системе счетов (вариант автономии)
- 45.Учёт затрат на производство с двумя системами счетов (интегрированный подход)
- 46.Управленческий учет снабженческо-заготовительной деятельности
- 47.Управленческий учет производственной деятельности
- 48.Управленческий учет финансово-сбытовой деятельности
- 49.Понятие управленческой отчётности. Требования, предъявляемые к управленческой отчётности.
- 50.Этапы формирования управленческой отчётности
- 51.Виды управленческой отчётности
- 52.Использование информации управленческой отчетности для оценки эффективности деятельности центров ответственности

# ФОРМЫ И МЕТОДЫ ОЦЕНКИ СФОРМИРОВАННОСТИ<br>КОМПЕТЕНЦИЙ

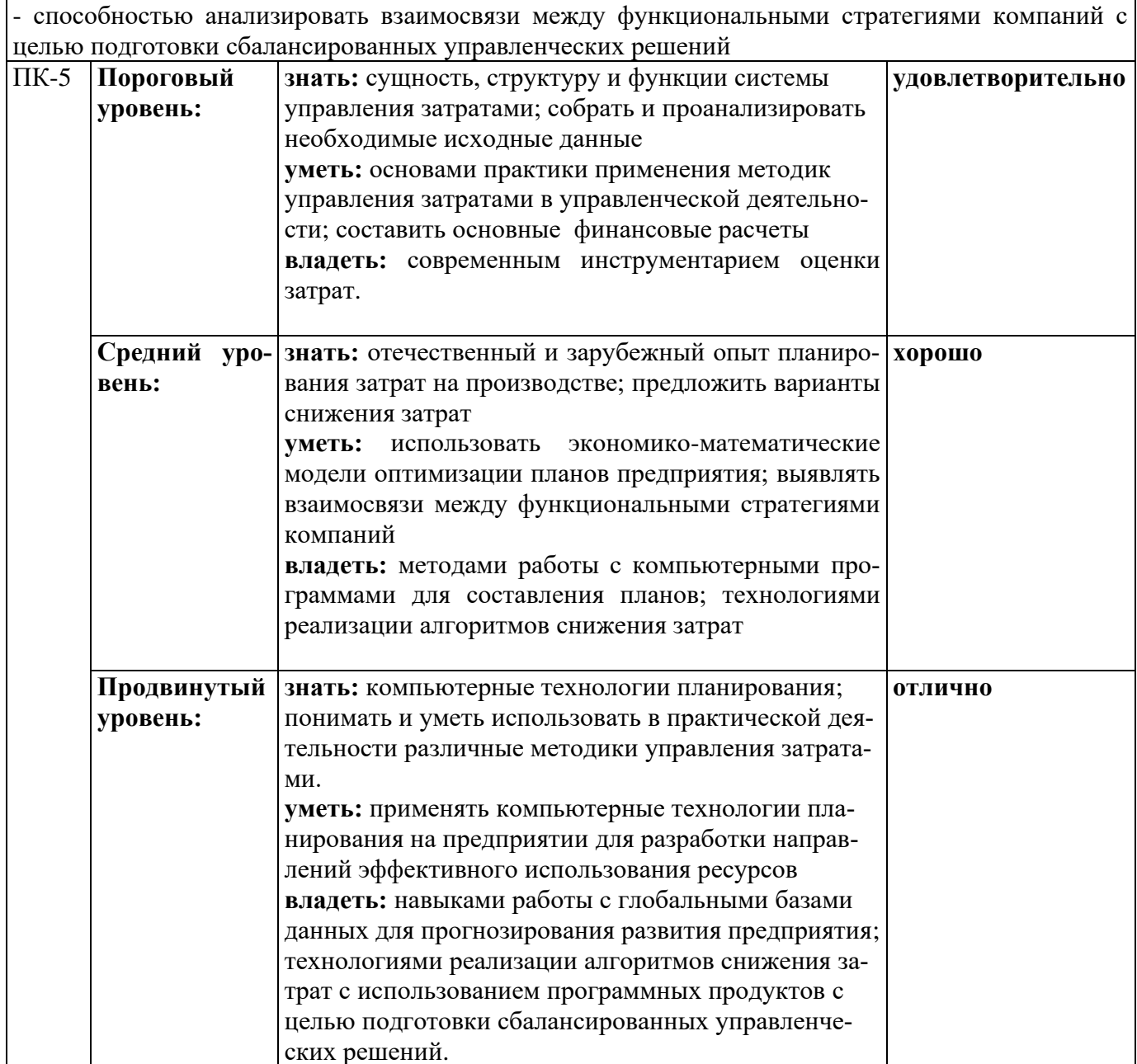

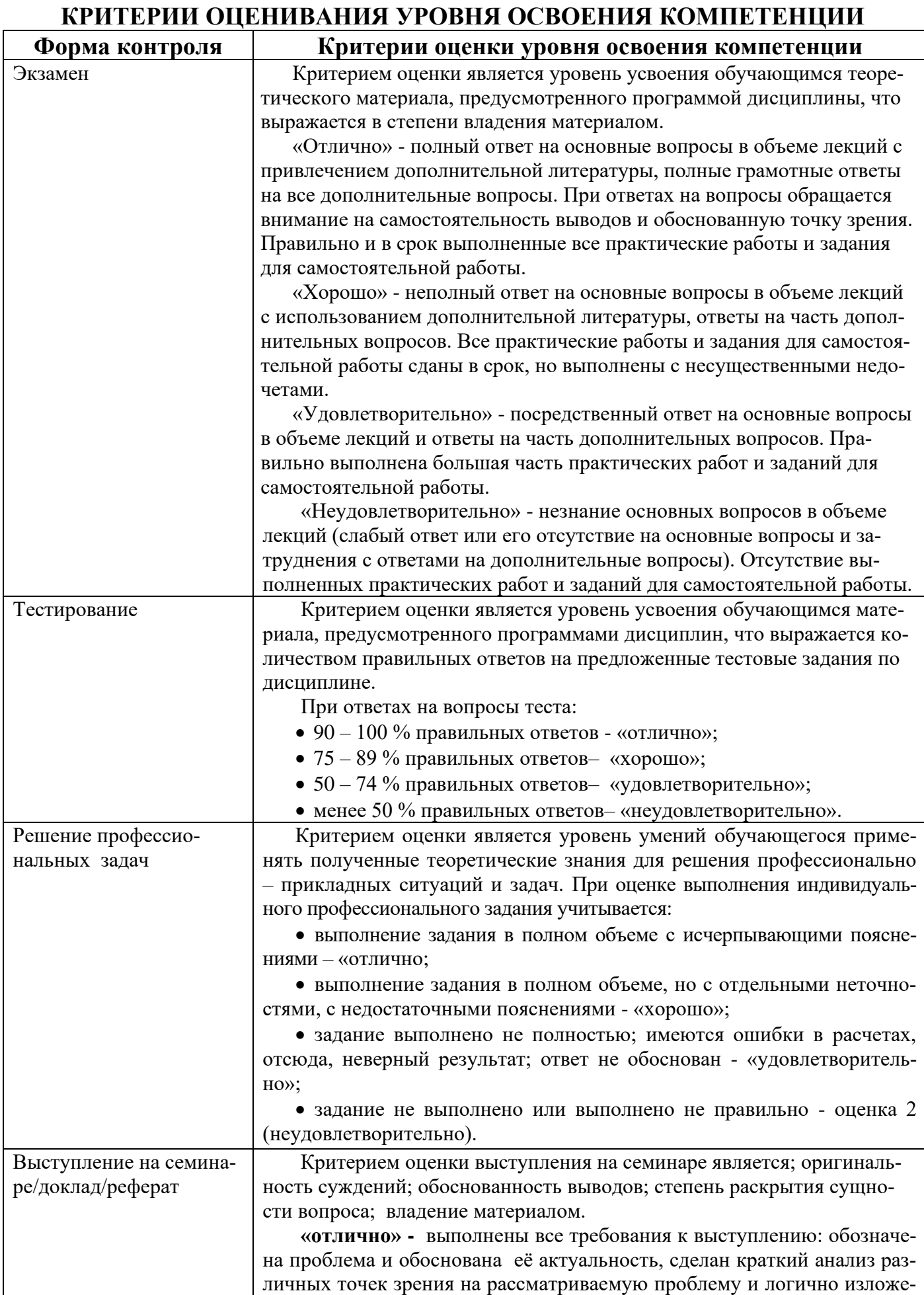

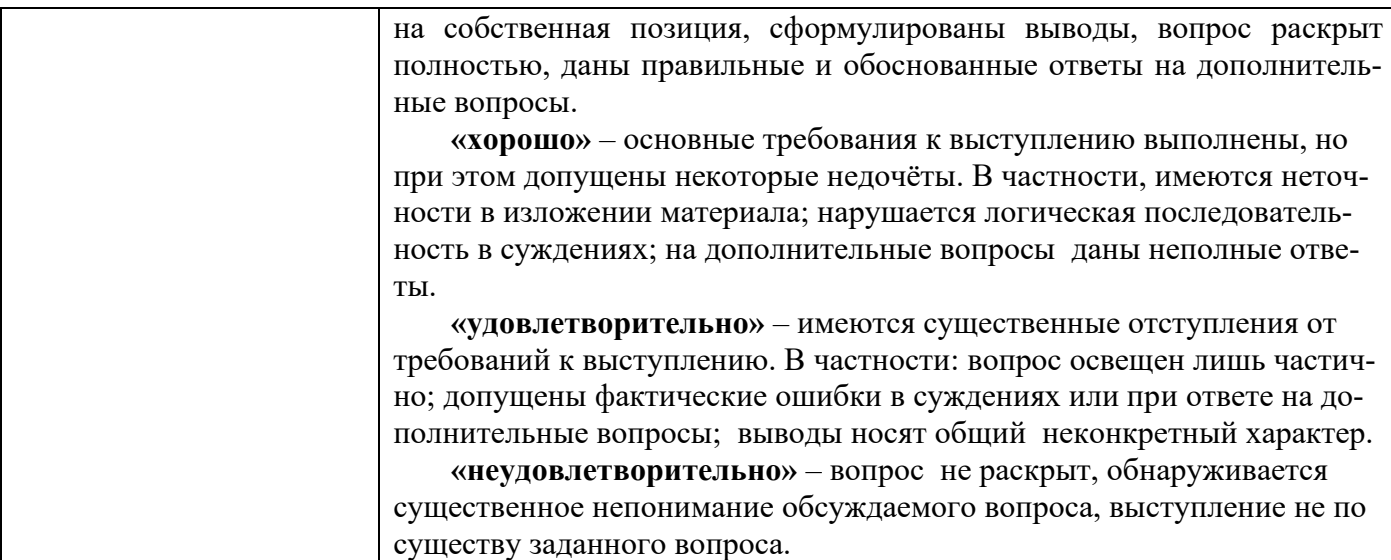

#### **9.ОСОБЕННОСТИ ОБУЧЕНИЯ ЛИЦ С ОГРАНИЧЕННЫМИ ВОЗМОЖНОСТЯМИ ЗДОРОВЬЯ**

Организация образовательного процесса для лиц с ограниченными возможностями здоровья осуществляется в соответствии с «Методическими рекомендациями по организации образовательного процесса для инвалидов и лиц с ограниченными возможностями здоровья в образовательных организациях высшего образования, в том числе оснащенности образовательного процесса» Министерства образования и науки РФ от 08.04.2014 г. № АК-44/05вн и «Положением об организации инклюзивного образования в АНО ВО «Национальный институт бизнеса».

Подбор и разработка учебных материалов для обучающихся с ограниченными возможностями здоровья производится с учетом их индивидуальных особенностей.

Предусмотрена возможность обучения по индивидуальному учебному плану.

## **10. УЧЕБНО-МЕТОДИЧЕСКОЕ И ИНФОРМАЦИОННОЕ ОБЕСПЕЧЕНИЕ ДИСЦИПЛИНЫ (МОДУЛЯ)**

#### **Литература**

#### **Основная литература**

1. Учет затрат, калькулирование и бюджетирование в отраслях производственной сферы : учебное пособие / Е. И. Костюкова, В. С. Яковенко, С. А. Тунин [и др.] ; под редакцией Е. И. Костюкова. — Ставрополь : Ставропольский государственный аграрный университет, 2016. — 313 c. — ISBN 2227-8397. — Текст : электронный // Электронно-библиотечная система IPR BOOKS : [сайт]. — URL: http://www.iprbookshop.ru/76126.html (дата обращения: 19.06.2020). — Режим доступа: для авторизир. пользователей

#### **Дополнительная литература**

1. Целуйко, Р. А. Учет на предприятиях малого бизнеса : справочное пособие / Р. А. Целуйко, Ю. Л. Герасименко. — Симферополь : Университет экономики и управления, 2017. — 42 c. — ISBN 2227-8397. — Текст : электронный // Электронно-библиотечная система IPR BOOKS : [сайт]. — URL:

http://www.iprbookshop.ru/83944.html (дата обращения: 19.06.2020). — Режим доступа: для авторизир. пользователей

#### **Электронно-библиотечная система**

IPRBooks. http://www.iprbookshop.ru

## **Электронные образовательные ресурсы (современные профессиональные базы данных)**

База данных научной электронной библиотеки. https://elibrary.ru База данных Федерального образовательного портала «Экономика. Социология. Менеджмент». http://ecsocman.hse.ru

База данных официального интернет-портала правовой информации. http://www.pravo.gov.ru

База данных Библиотечных и архивных ресурсов Государственной Думы «Парламентская библиотека». https://parlib.duma.gov.ru

База данных Министерства экономического развития Российской Федерации. [http://economy.gov.ru](http://economy.gov.ru/)

#### **Электронные образовательные ресурсы (информационные справочные системы)**

Справочно-правовая система «Консультант Плюс» Справочно-правовая система «Гарант»

#### **Обновляемое лицензионное программное обеспечение** Microsoft Office 2013

Microsoft Office 2019

#### **11. МАТЕРИАЛЬНО-ТЕХНИЧЕСКОЕ ОБЕСПЕЧЕНИЕ ДИСЦИПЛИНЫ (МОДУЛЯ)**

Материально-техническая база Института обеспечивает проведение всех видов занятий, предусмотренных учебным планом и соответствует действующим санитарным и противопожарным правилам и нормам.

Для проведения занятий лекционного типа, занятий семинарского типа, курсового проектирования (выполнения курсовых работ), групповых и индивидуальных консультаций, текущего контроля и промежуточной аттестации используются учебные аудитории, а также помещения для самостоятельной работы и помещения для хранения и профилактического обслуживания учебного оборудования.

Для проведения занятий лекционного типа используются наборы демонстрационного оборудования и учебно-наглядных пособий, обеспечивающие тематические иллюстрации, соответствующие рабочей программе дисциплины (модуля).

Специальные помещения укомплектованы специализированной мебелью и техническими средствами обучения, служащими для представления учебной информации большой аудитории: мобильный мультимедийный комплект в составе: проектор, ноутбук.

Помещения для самостоятельной работы обучающихся оснащены компьютерной техникой с возможностью подключения к сети «Интернет» и обеспечен доступ

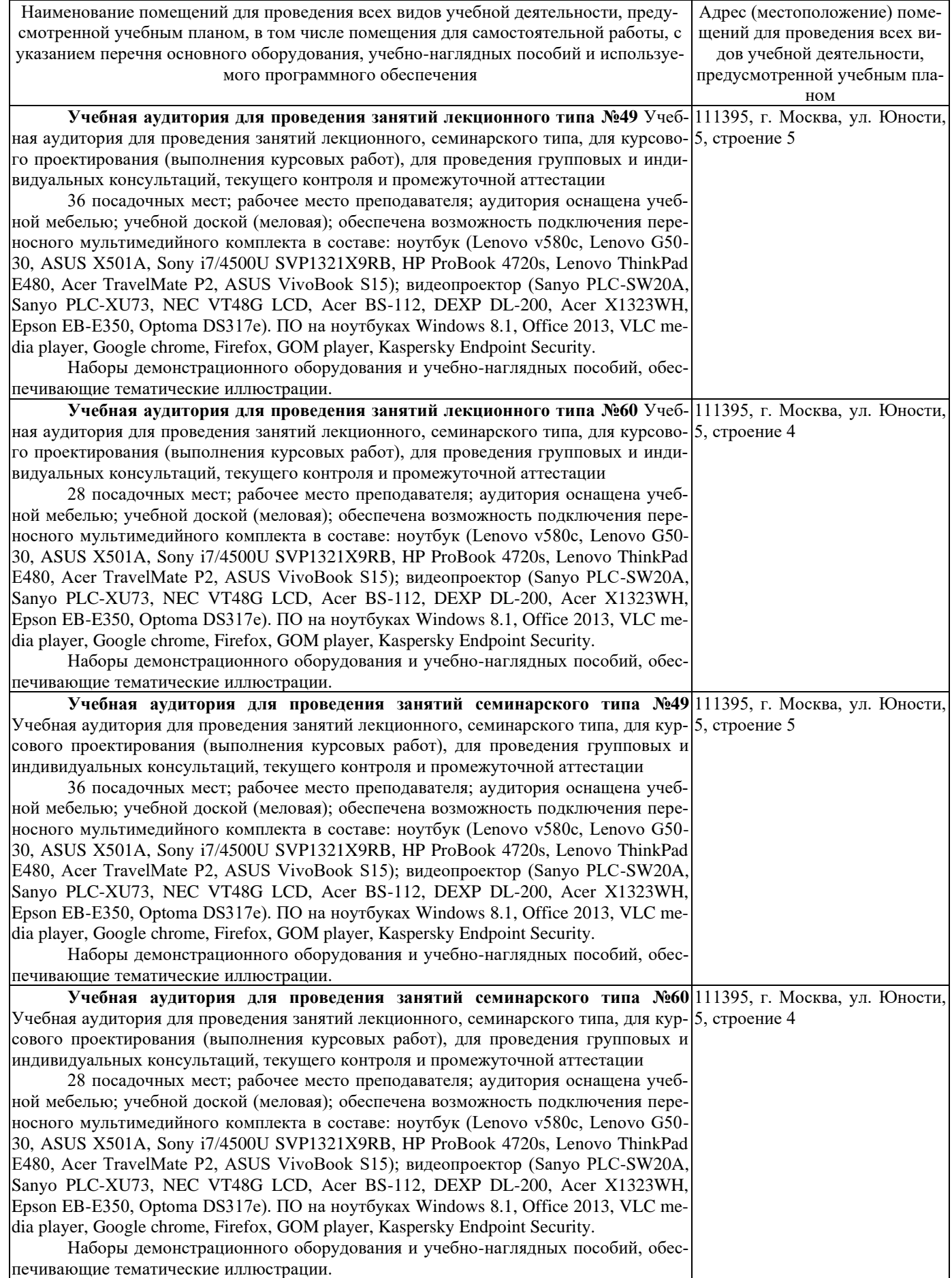

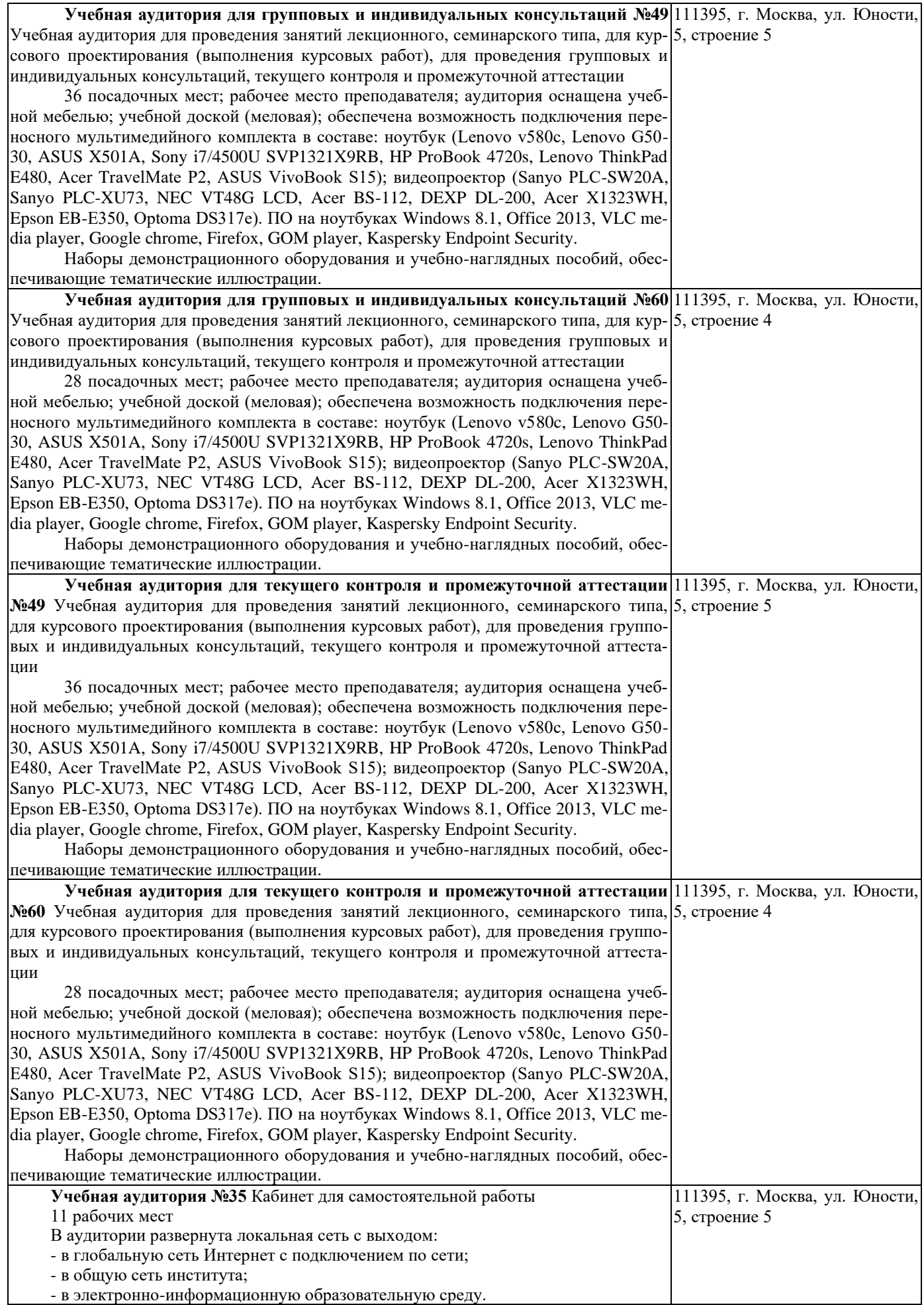

Состав локальной сети:

- сервер (рабочая станция) – 1 шт.,

- рабочая станция – 10 шт.

Программное обеспечение:

Microsoft Windows Russian 8.1 SL Russian Academic OLP 1 License No Level Legalization GetGenuine (Лицензионный договор №1411/2702-Л от 27.11.2014 г., Акт №12/1003 приема-передачи прав на использование программ для ЭВМ согласно Счету №1411/2702-Л от 27.11.2014 г., Microsoft Open License №64448770)

Microsoft Windows Russian Professional 8.1 SL Russian Upgrade Academic OLP 1 License No Level (Лицензионный договор №1411/2702-Л от 27.11.2014 г., Акт №12/1003 приема-передачи прав на использование программ для ЭВМ согласно Счету №1411/2702-Л от 27.11.2014 г., Microsoft Open License №64448770)

Право на использование Microsoft Office 2013 Russian Academic OLP 1 License No Level (Лицензионный договор №1411/2702-Л от 27.11.2014 г., Акт №12/1003 приема-передачи прав на использование программ для ЭВМ согласно Счету №1411/2702-Л от 27.11.2014 г., Microsoft Open License №64448770)

Microsoft ProjectStandart Russian Academic OLP (Лицензионный договор №1906/2104-Л от 21.06.2019 г., Акт №07/0302 приема-передачи прав на использование программ для ЭВМ согласно Счету №1906/2104-Л от 21.06.2019 г., Microsoft Open License №73714398)

1С:Предприятие 8. Комплект для обучения в высших и средних учебных заведениях (Лицензионный договор от 01.07.2019 г., Договор О сотрудничестве с образовательной организацией общего и профессионального образования от 26.06.2019 г., Акт на передачу прав №13266 от 09.07.2019 г.) в составе:

- 1С:Бухгалтерия;

- 1С:ERP Управление предприятием 2;

- 1С:Управление торговлей;

- 1С:Зарплата и управление персоналом;

- 1С:Управление небольшой фирмой;

- 1С:Бухгалтерия государственного учреждения;

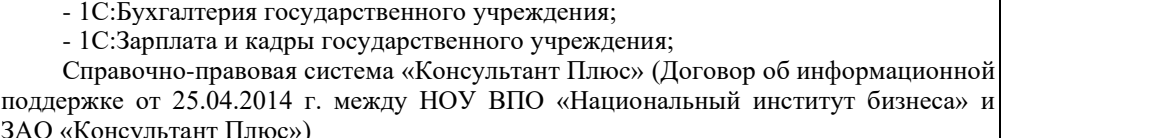

Справочно-правовая системе «ГАРАНТ» (Договор на оказание услуг по сопровождению ЭПС «Система ГАРАНТ» №Г-1704/НИБ от 14.04.2017 г.).

Статистическая система STADIA 8.0 базовая версия (Сублицензионный договор №IT000438190 от 28.06.2019 г. Акт предоставления прав №IT142104 от 08.07.2019 г.)

Программный пакет для эконометрического анализа «Gretl». (Бесплатное программное обеспечение с открытым исходным кодом (GNU GENERAL PUBLIC License, [http://gretl.sourceforge.net/\)](http://gretl.sourceforge.net/)

Информационное обеспечение:

- Договоры на использование сторонних ЭБС (Лицензионный договор от 20.06.2017 г. №2993/17 на предоставление доступа к электронно-библиотечной системе IPRbooks);

- Лицензионный договор от 02.11.2017 г. №3345/17 на использование адаптированных технологий ЭБС IPRbooks (для лиц с ОВЗ).

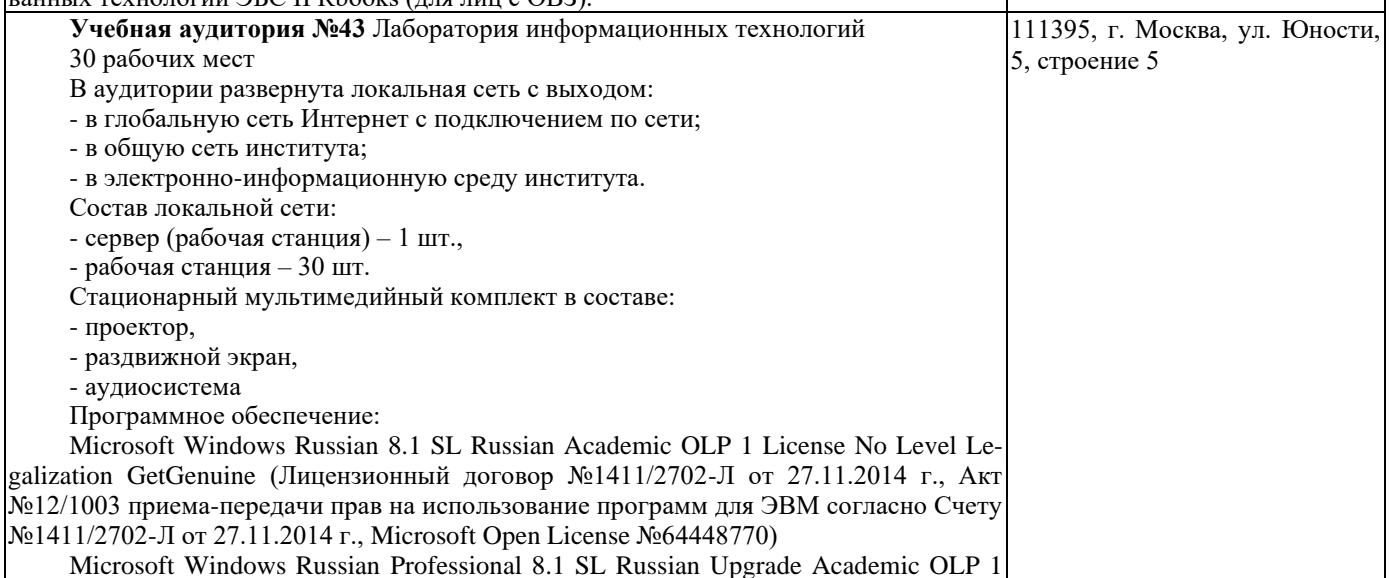

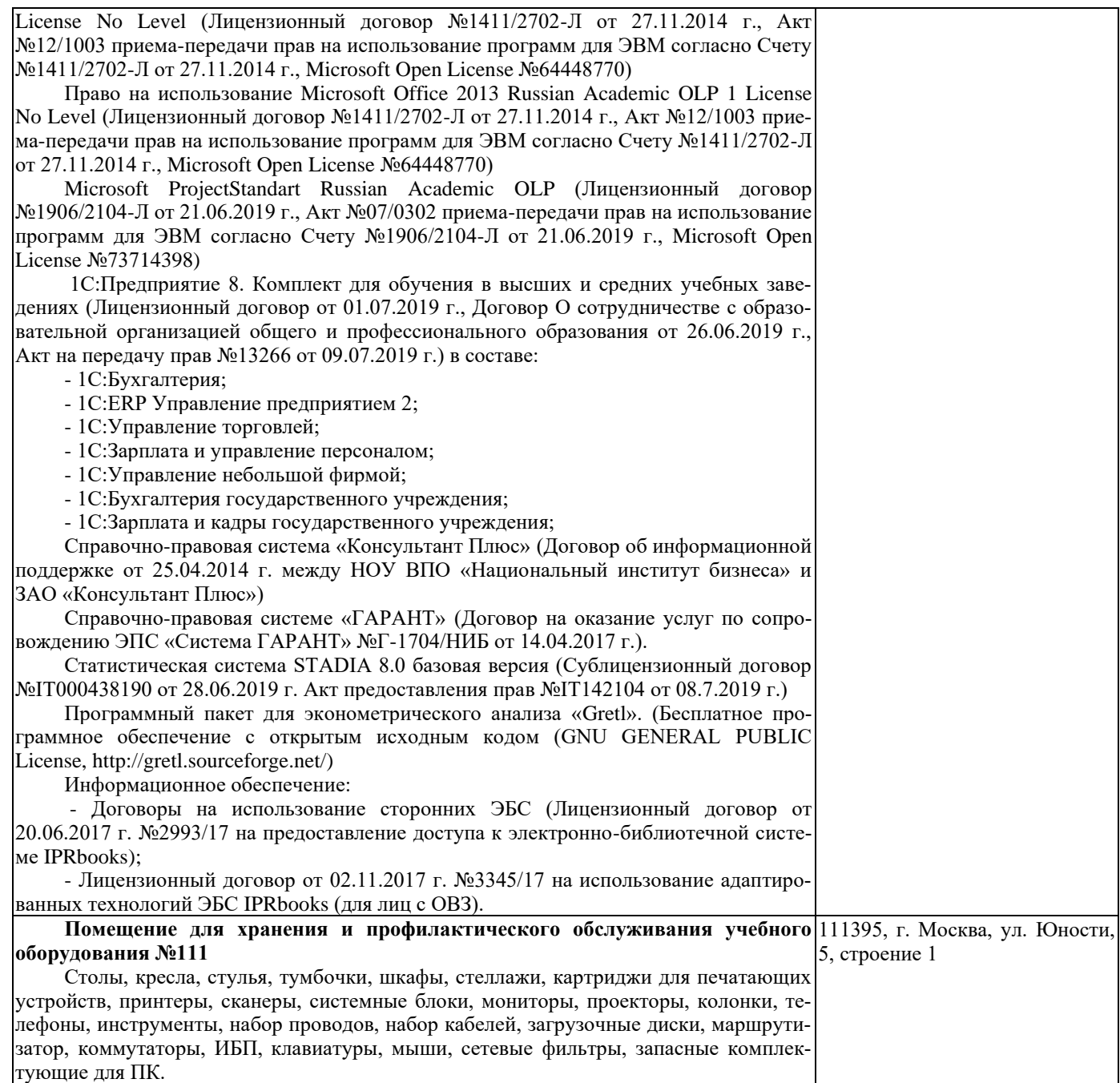